## **Account transfer**

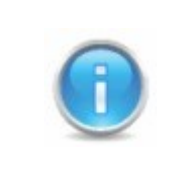

Contact support or maintenance and ask them for help getting the transfer code. The transfer code and the user name is sent to the e-mail of the transferred account.

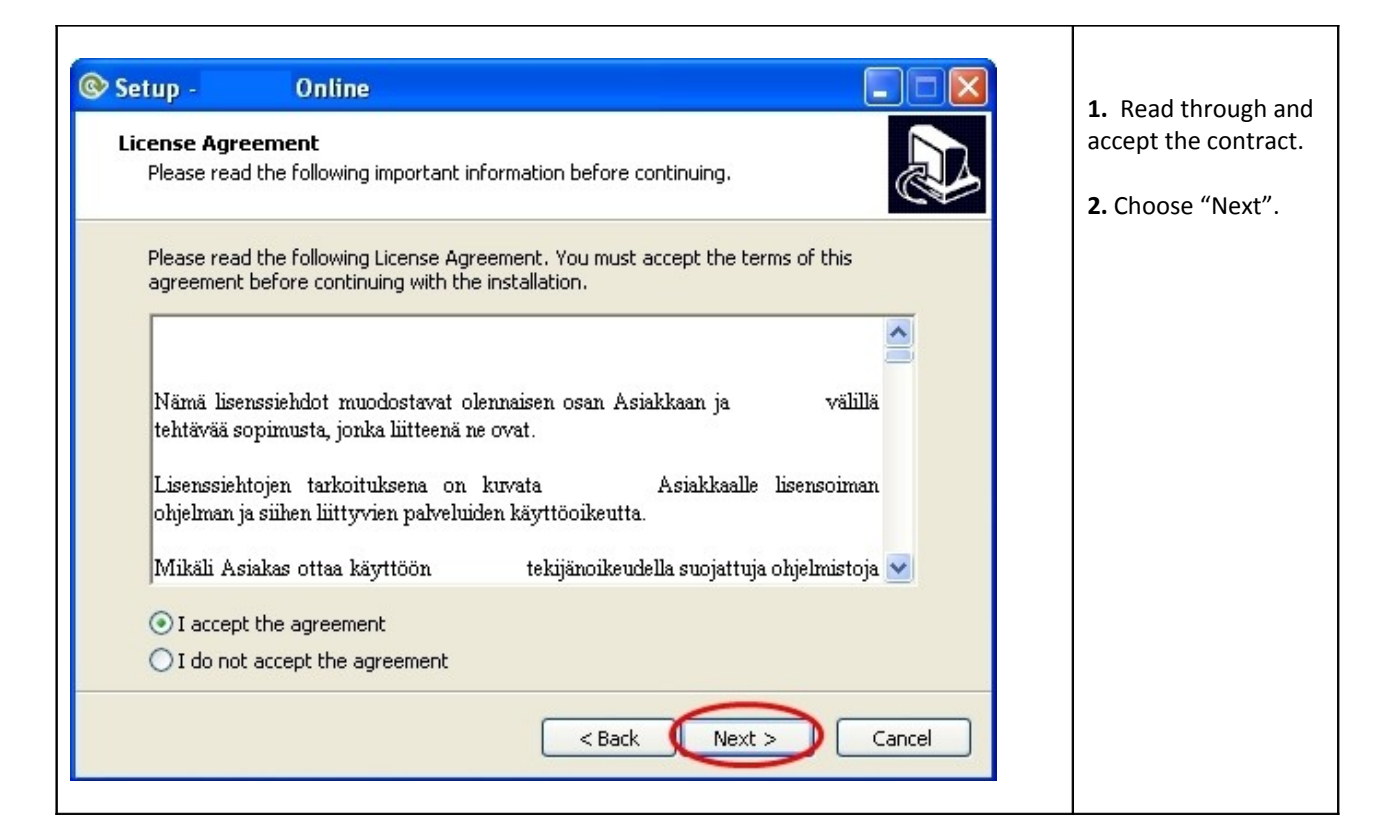

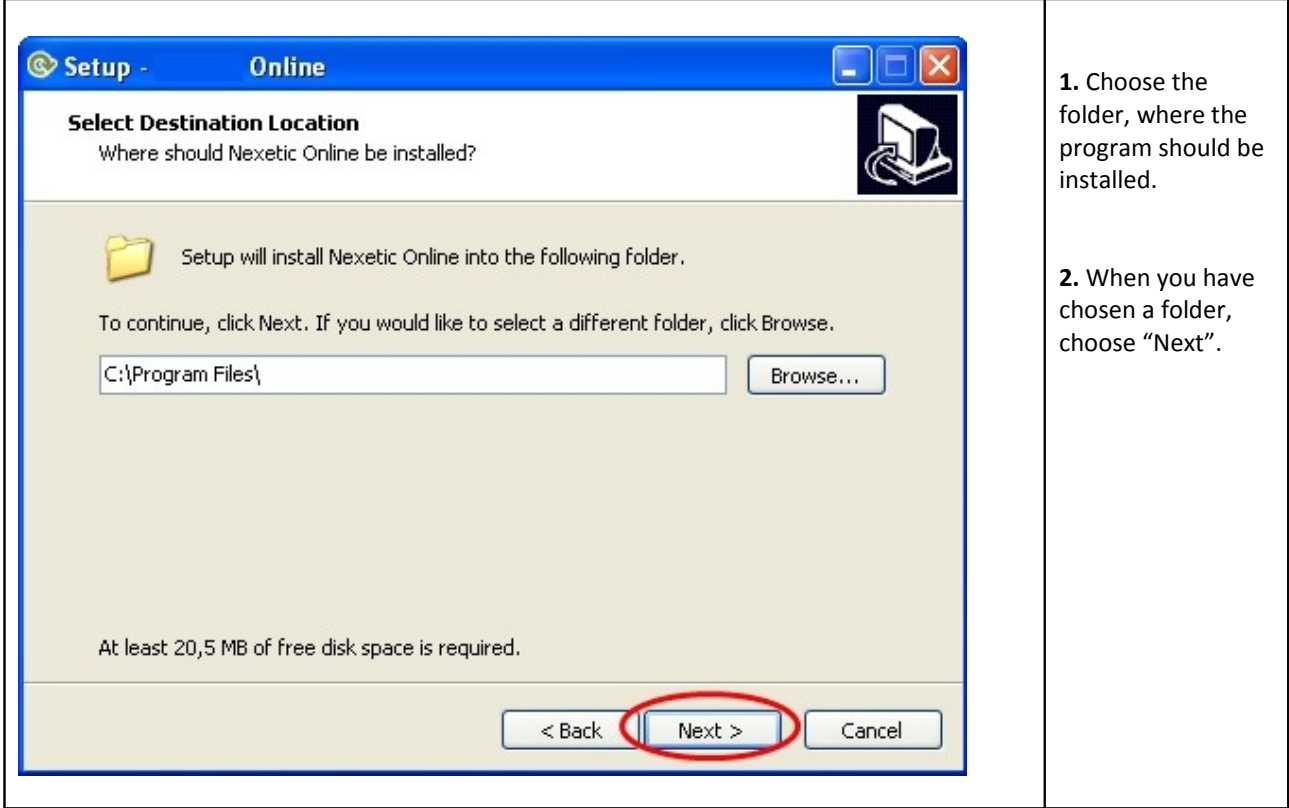

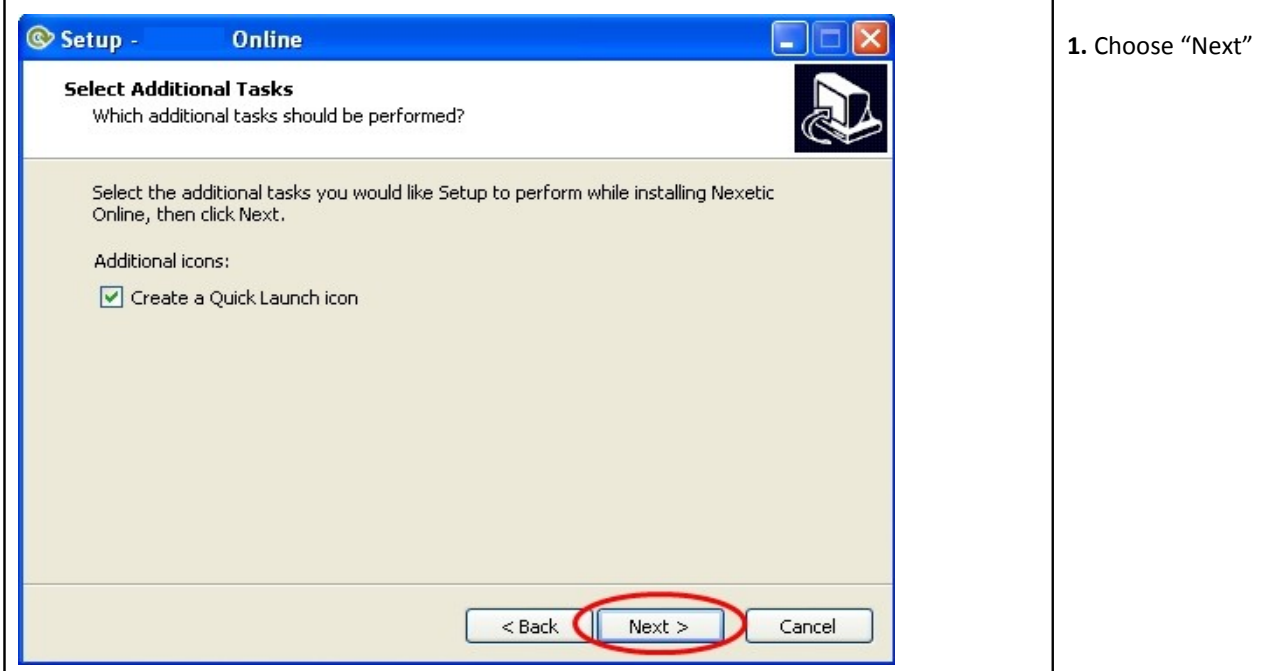

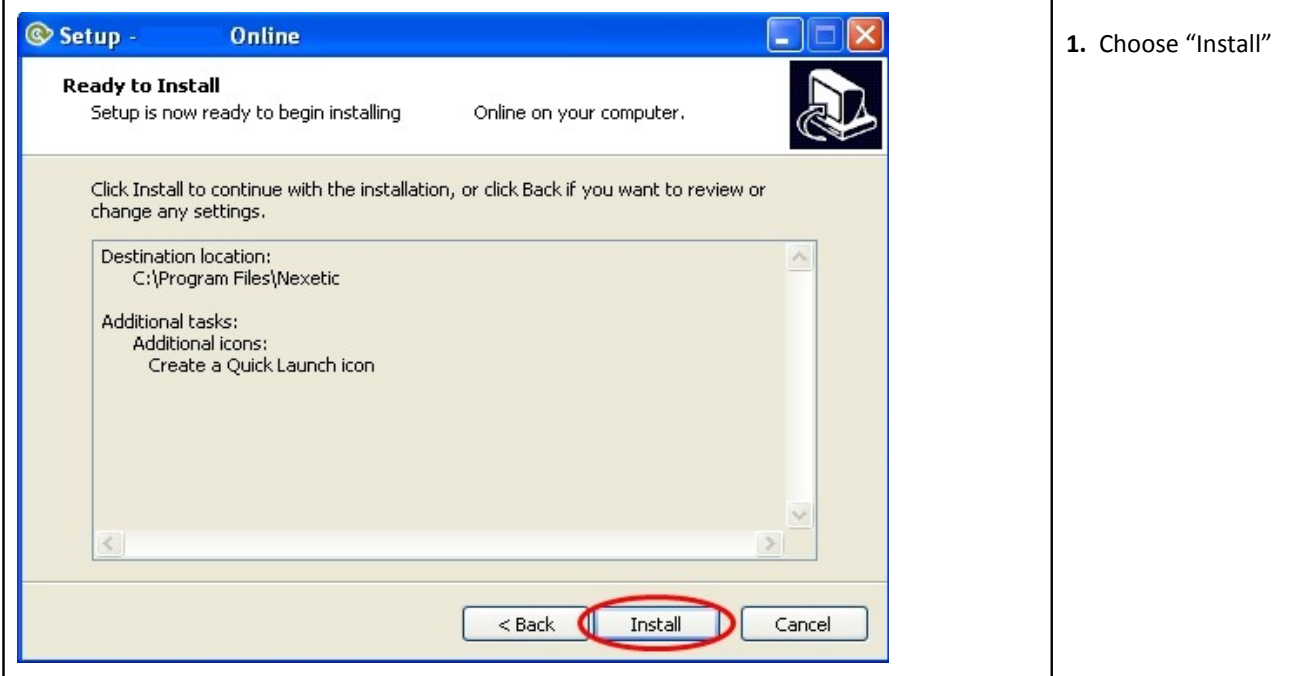

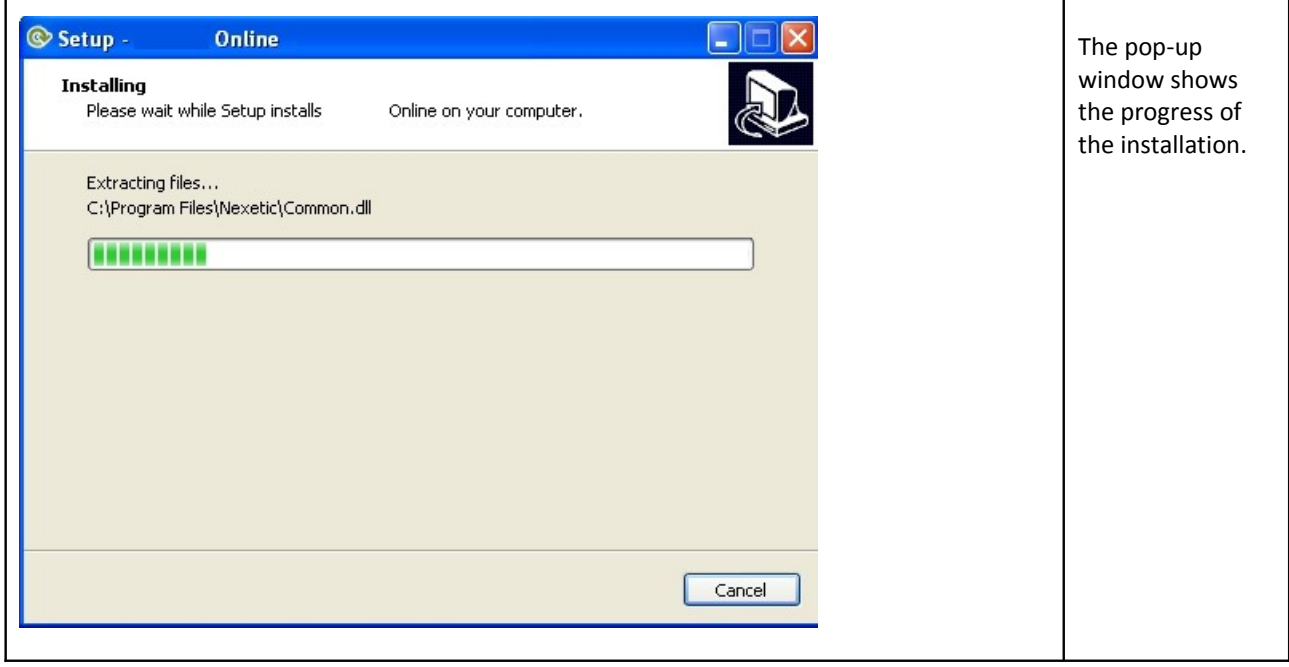

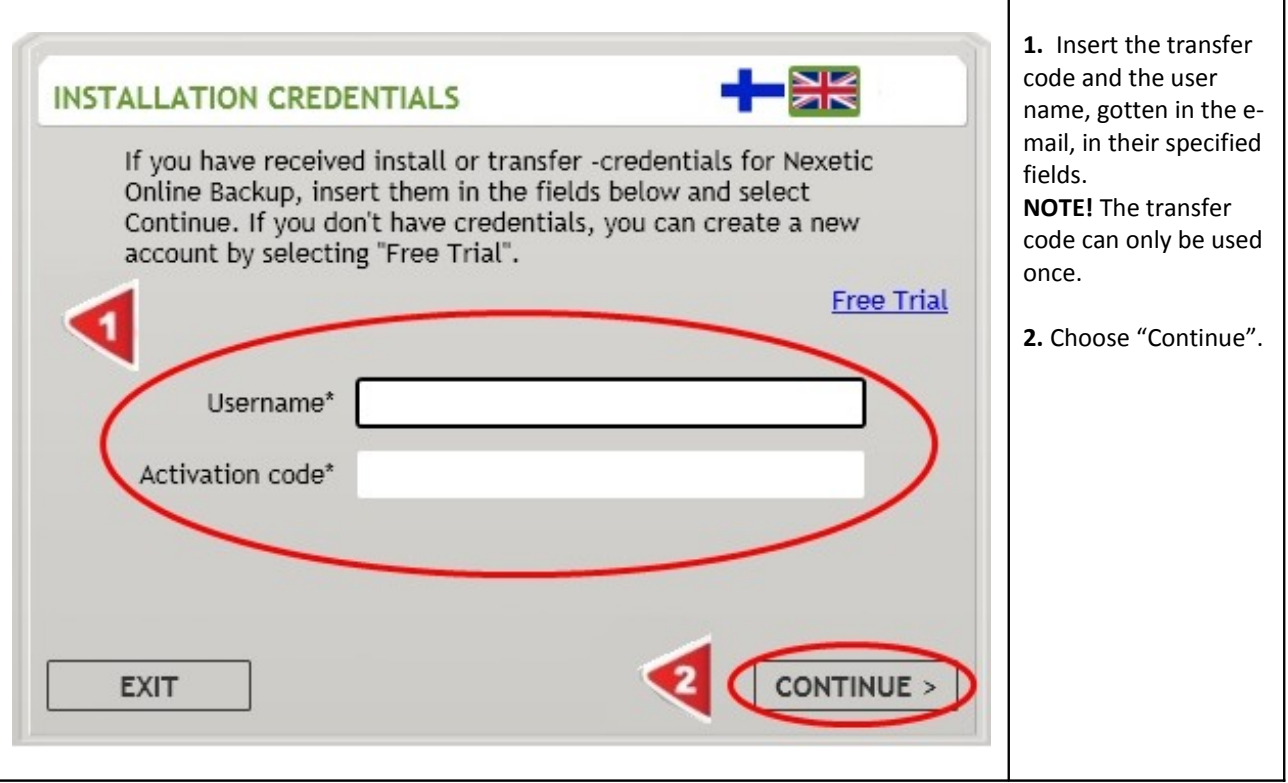

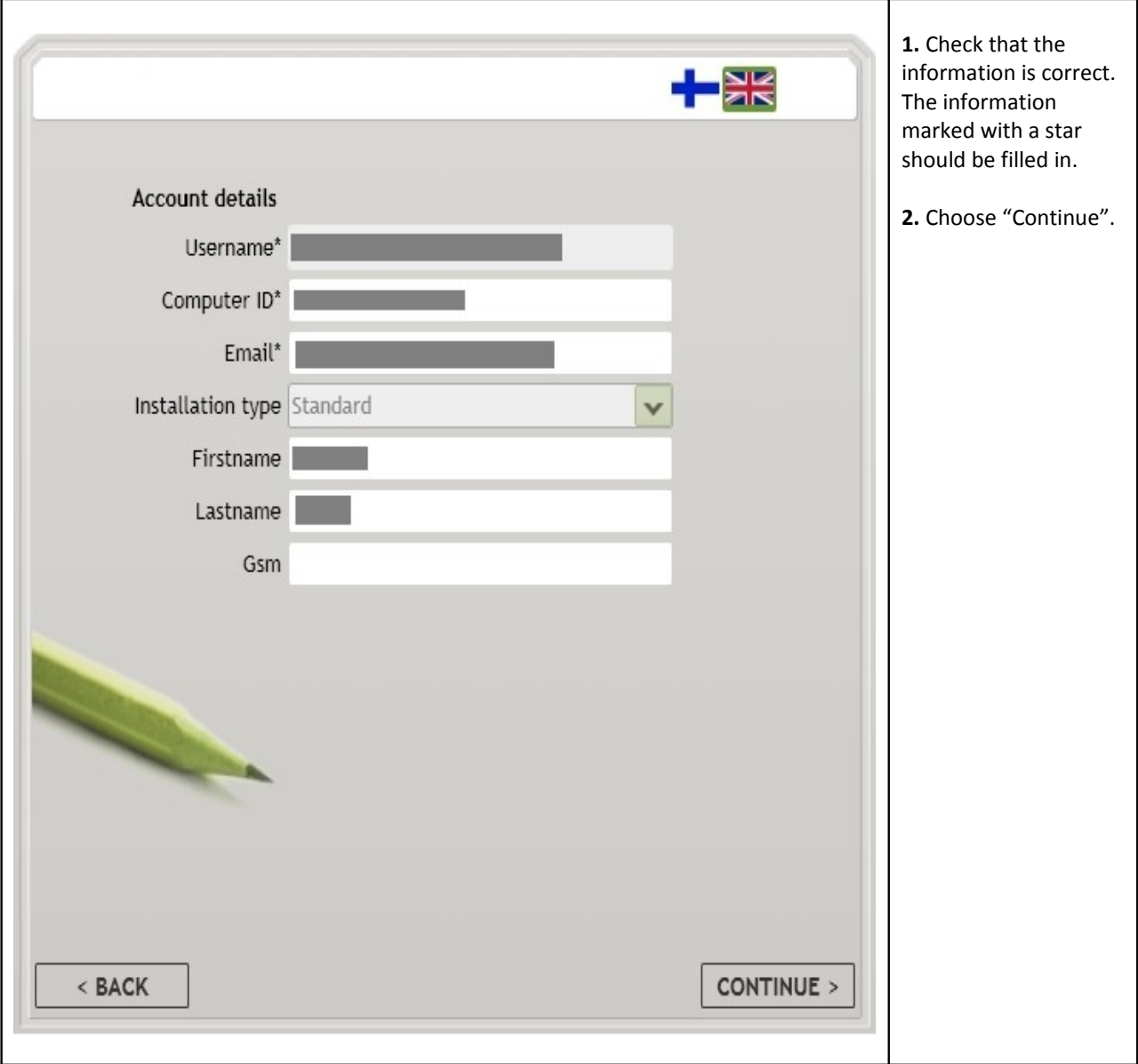

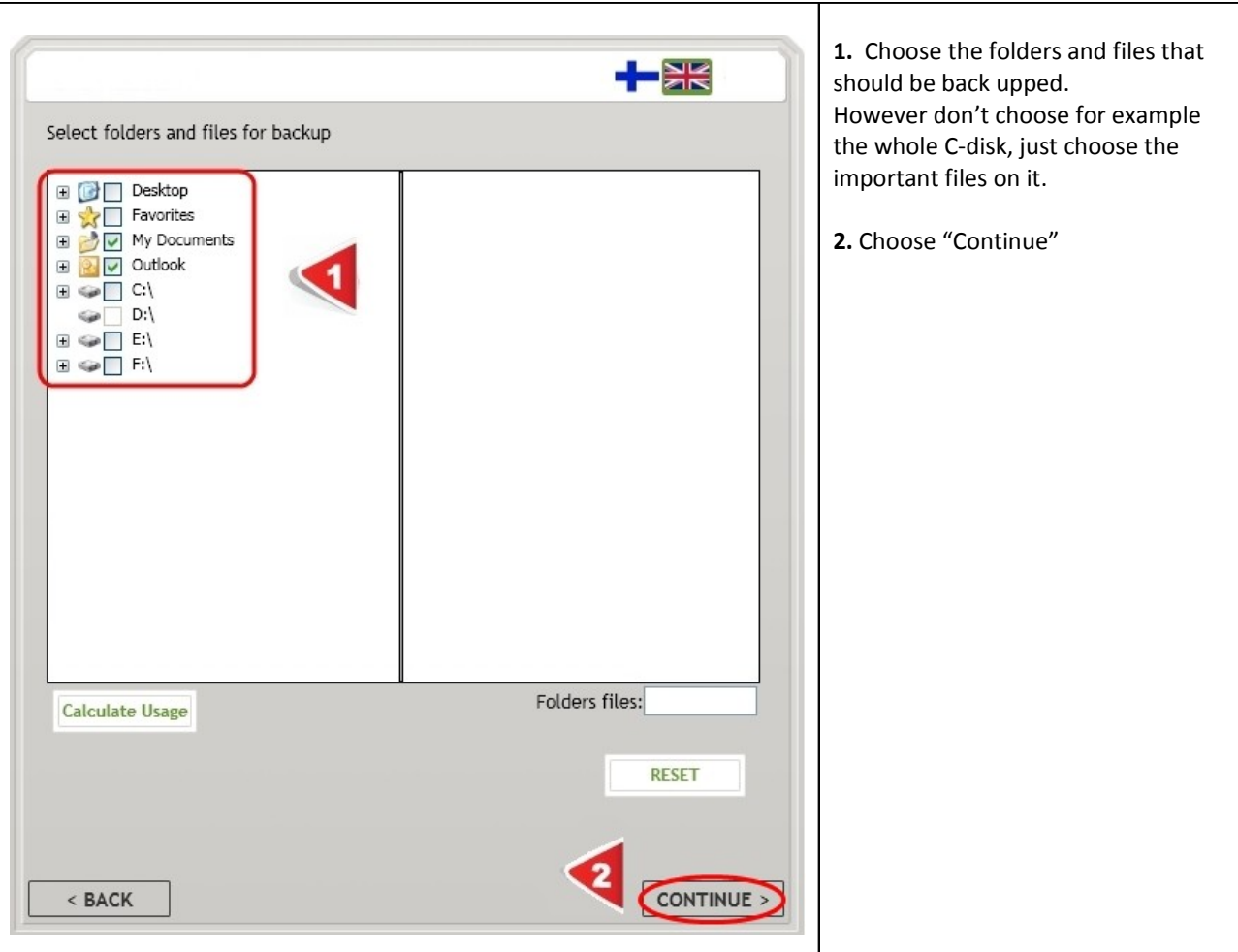

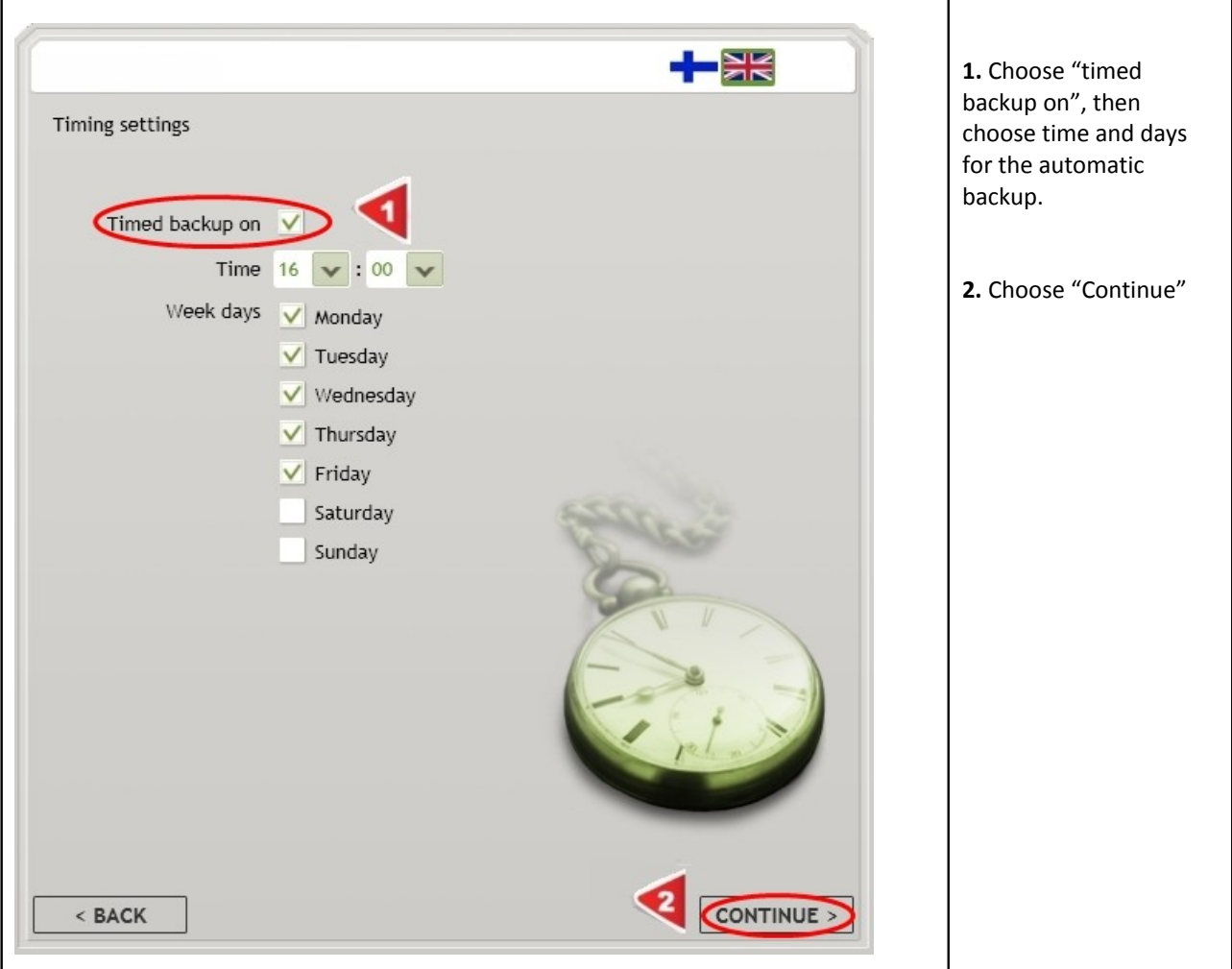

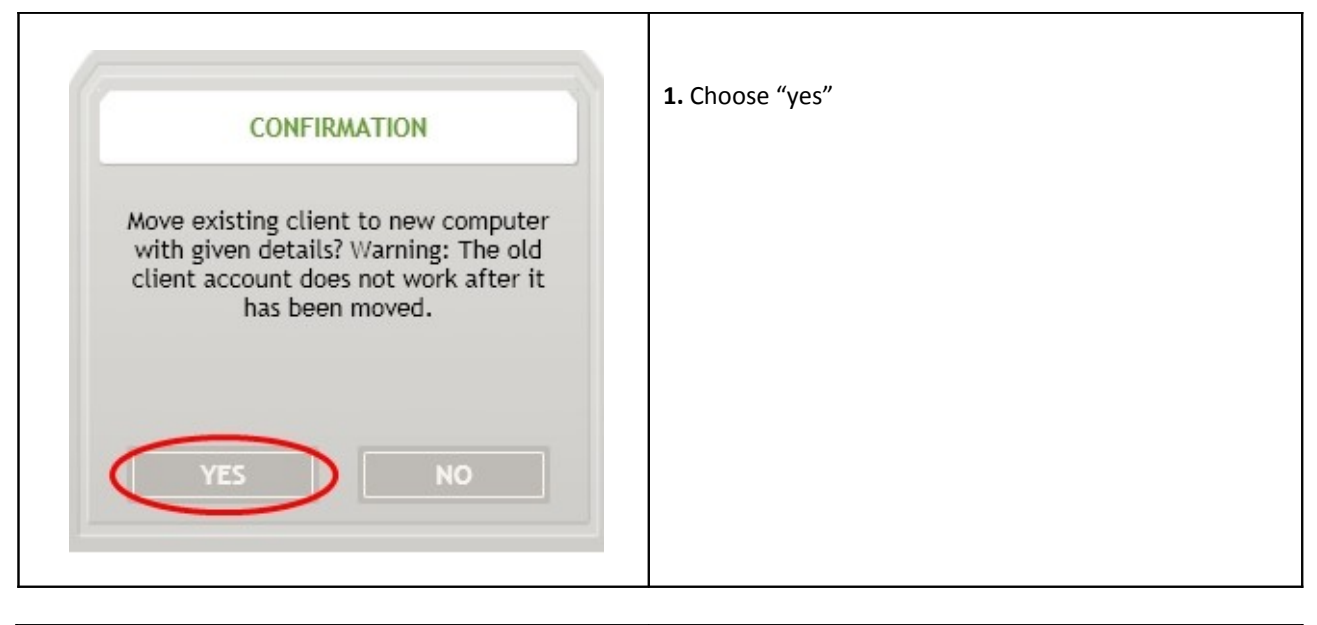

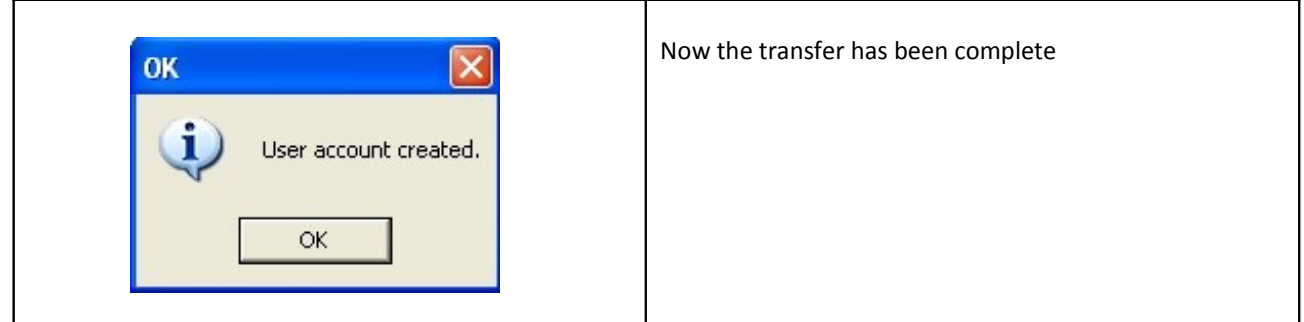